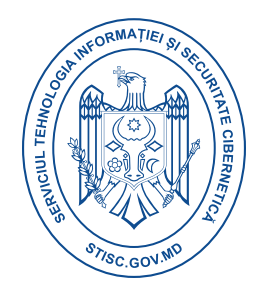

## **Raport consolidat eveniment cibernetic**

## **Sality Malware**

**Sality** deseori adaugă propriul său cod malițios la sfârșitul fișierului infectat (sau gazdă), o tehnică cunoscută sub numele de prepending. Codul viral pe care Sality îl inserează este polimorfic, o formă de cod complexă menită să îngreuneze analiza.

Odată instalat pe sistemul computerului, virusurile Sality execută de obicei și o încărcătură malițioasă. Acțiunile specifice depind de varianta specifică în cauză, dar în general virusurile Sality vor încerca să termine procese, în special cele legate de programele de securitate.

Virusul poate încerca, de asemenea, să deschidă conexiuni către site-uri remote, să descarce și să ruleze fișiere malițioase suplimentare și să fure date de pe mașina infectată.

Sality se adaugă prin crearea unei noi secțiuni cu un nume de secțiune de " {random characters} data" și are o dimensiune de 20480 de octeți.

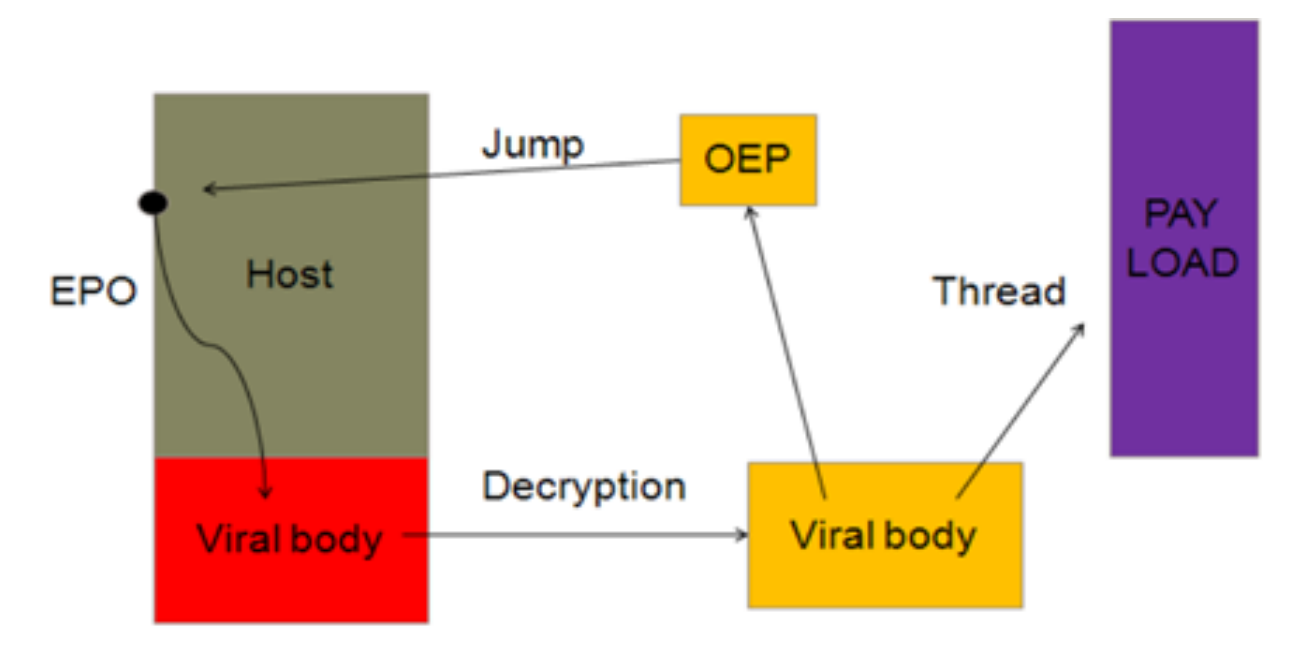

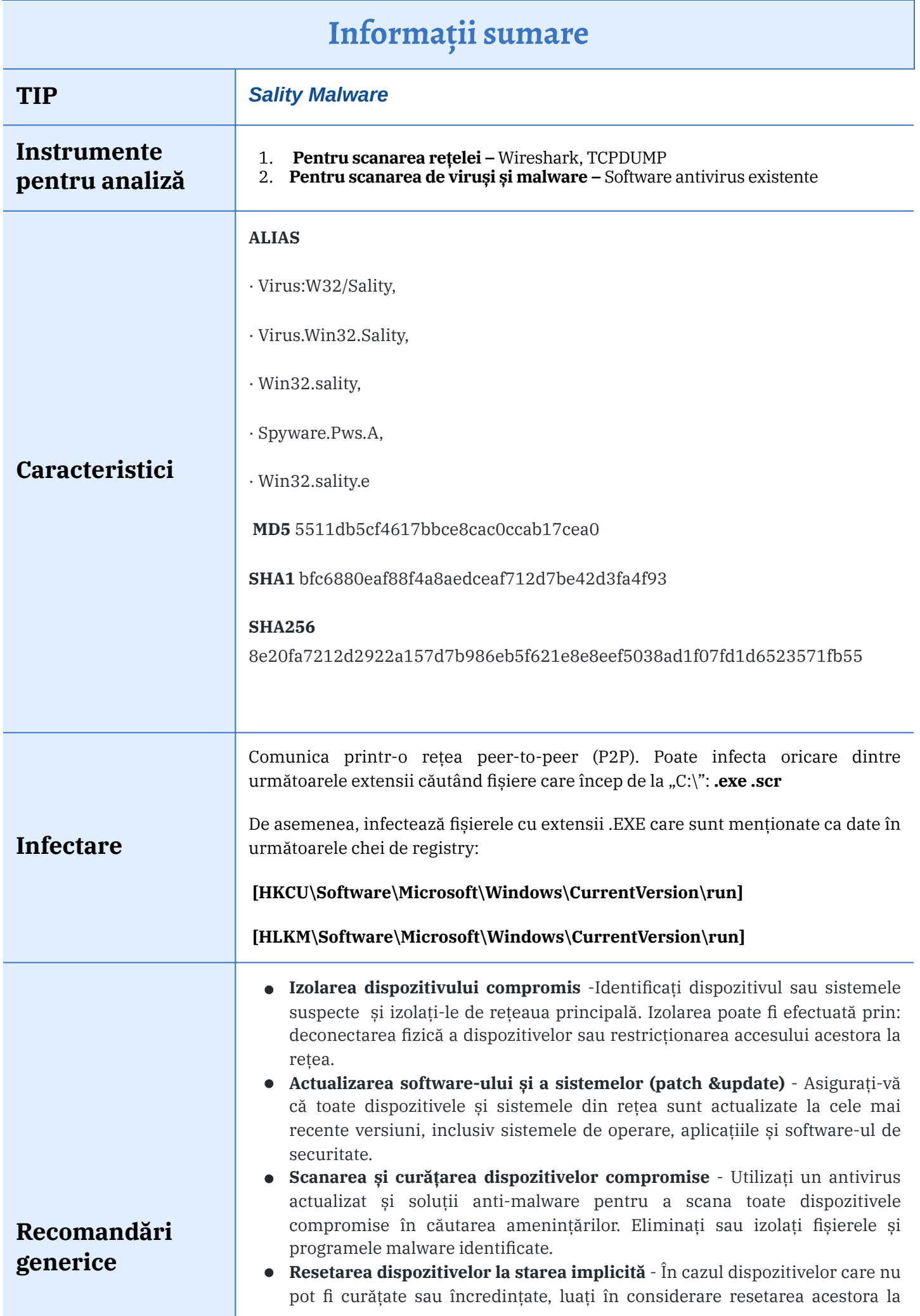

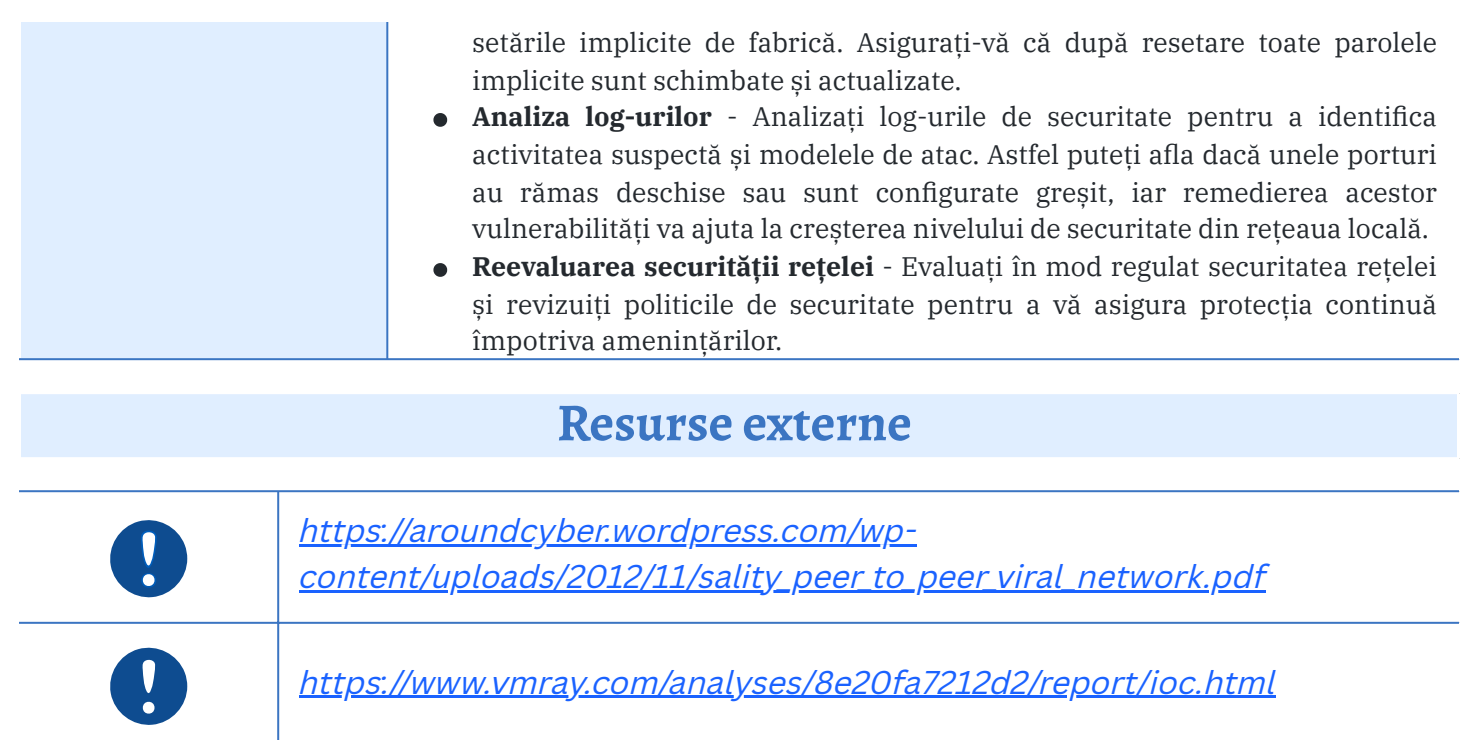